# **Table of Contents**

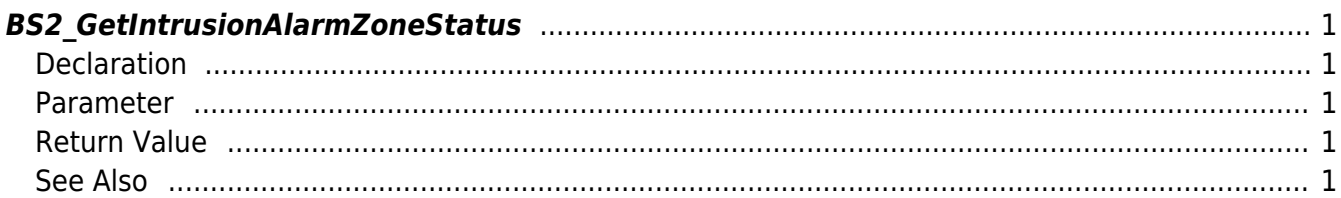

<span id="page-1-5"></span>[Zone Control API](http://kb.supremainc.com/bs2sdk/doku.php?id=en:zone_control_api) > [BS2\\_GetIntrusionAlarmZoneStatus](#page-1-5)

# <span id="page-1-0"></span>**BS2\_GetIntrusionAlarmZoneStatus**

Retrieves the status of selected Intrusion Alarm zones.

# <span id="page-1-1"></span>**Declaration**

```
#include "BS_API.h"
```

```
int BS2_GetIntrusionAlarmZoneStatus(void* context, uint32_t deviceId,
uint32 t* zoneIds, uint32 t zoneIdCount, BS2ZoneStatus** zoneStatusObj,
uint32 t* numZoneStatus);
```
#### [See BS2ZoneStatus Structure](http://kb.supremainc.com/bs2sdk/doku.php?id=en:zone_control_api#bs2zonestatus)

#### <span id="page-1-2"></span>**Parameter**

- [In] *context* : Context
- $\bullet$  [In] *deviceId* : Device ID
- [In] *zoneIds* : List of Intrusion alarm zone IDs to retrieve
- [In] *zoneIdCount* : Size of Intrusion alarm zone ID list
- [Out] *zoneStatusObj* : Zone status list pointer
- [Out] *numZoneStatus* : Number of zone status list

#### **NOTE**

The zoneStatusObj variable needs to return the memory to the system by the [BS2\\_ReleaseObject](http://kb.supremainc.com/bs2sdk/doku.php?id=en:bs2_releaseobject) function after being used.

## <span id="page-1-3"></span>**Return Value**

If successfully done, BS\_SDK\_SUCCESS will be returned. If there is an error, the corresponding error code will be returned.

### <span id="page-1-4"></span>**See Also**

#### [BS2\\_GetIntrusionAlarmZone](http://kb.supremainc.com/bs2sdk/doku.php?id=en:bs2_getintrusionalarmzone)

[BS2\\_GetAllIntrusionAlarmZoneStatus](http://kb.supremainc.com/bs2sdk/doku.php?id=en:bs2_getallintrusionalarmzonestatus)

[BS2\\_SetIntrusionAlarmZone](http://kb.supremainc.com/bs2sdk/doku.php?id=en:bs2_setintrusionalarmzone)

[BS2\\_SetIntrusionAlarmZoneAlarm](http://kb.supremainc.com/bs2sdk/doku.php?id=en:bs2_setintrusionalarmzonealarm)

[BS2\\_RemoveIntrusionAlarmZone](http://kb.supremainc.com/bs2sdk/doku.php?id=en:bs2_removeintrusionalarmzone)

[BS2\\_RemoveAllIntrusionAlarmZone](http://kb.supremainc.com/bs2sdk/doku.php?id=en:bs2_removeallintrusionalarmzone)

[BS2\\_SetIntrusionAlarmZoneArm](http://kb.supremainc.com/bs2sdk/doku.php?id=en:bs2_setintrusionalarmzonearm)

From: <http://kb.supremainc.com/bs2sdk/>- **BioStar 2 Device SDK**

Permanent link: **[http://kb.supremainc.com/bs2sdk/doku.php?id=en:bs2\\_getintrusionalarmzonestatus](http://kb.supremainc.com/bs2sdk/doku.php?id=en:bs2_getintrusionalarmzonestatus)**

Last update: **2017/09/05 14:27**